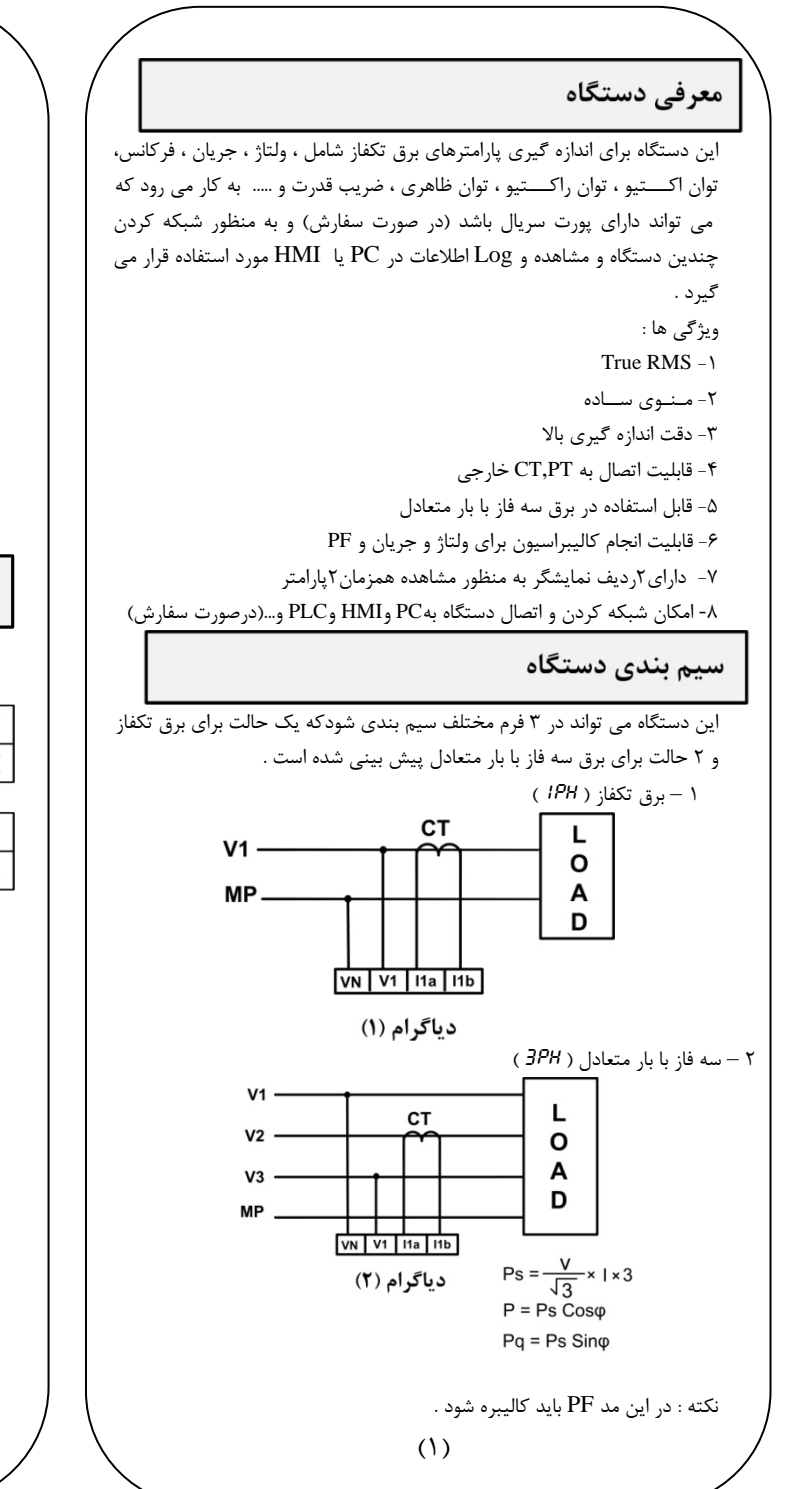

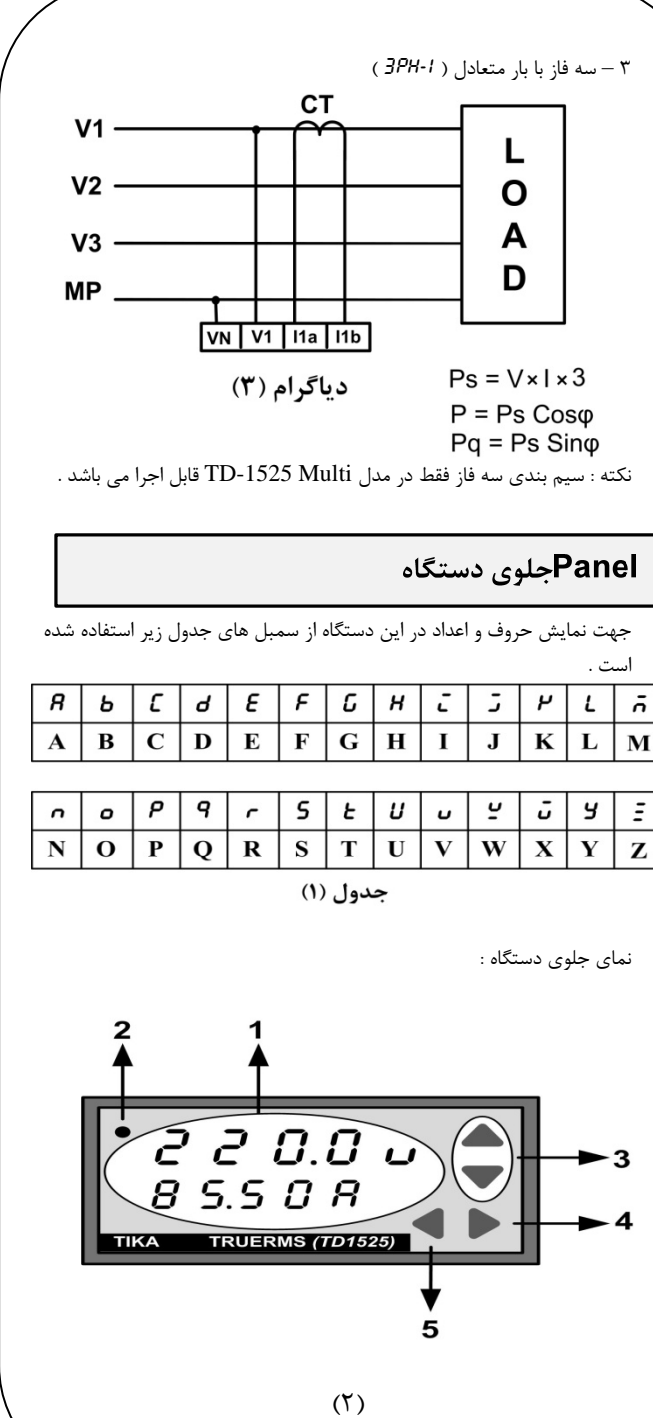

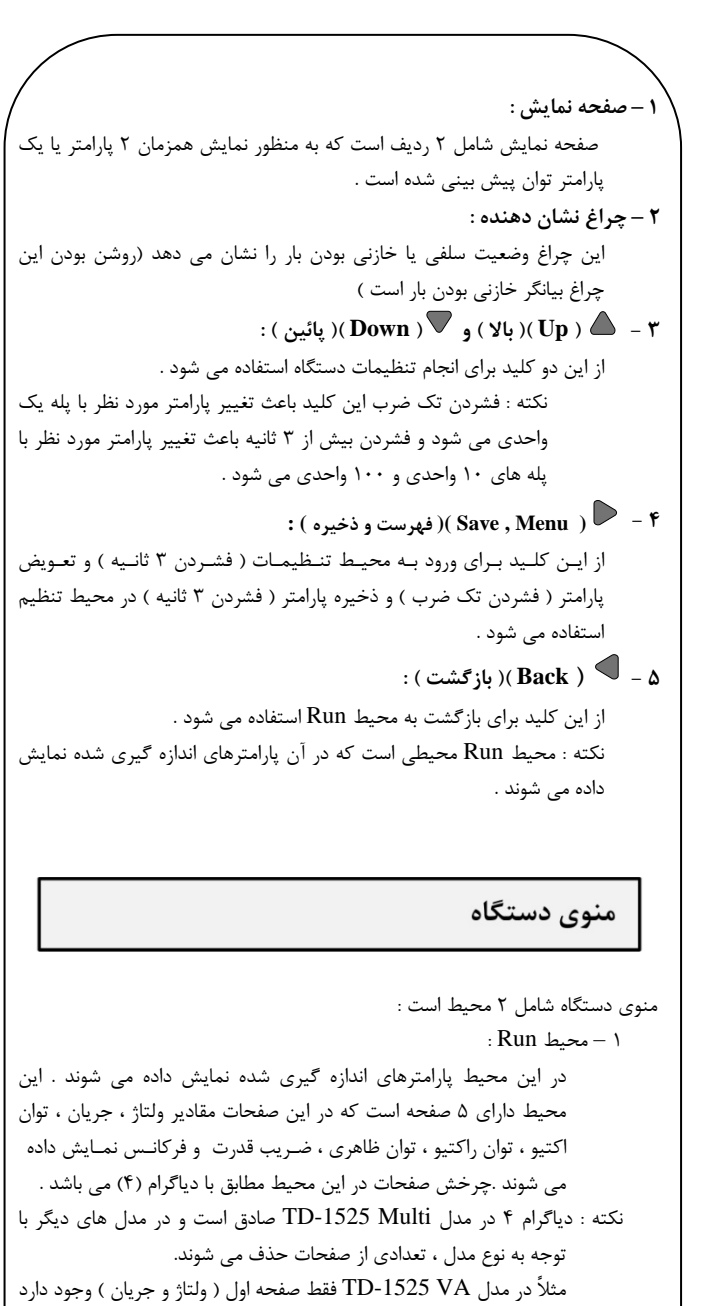

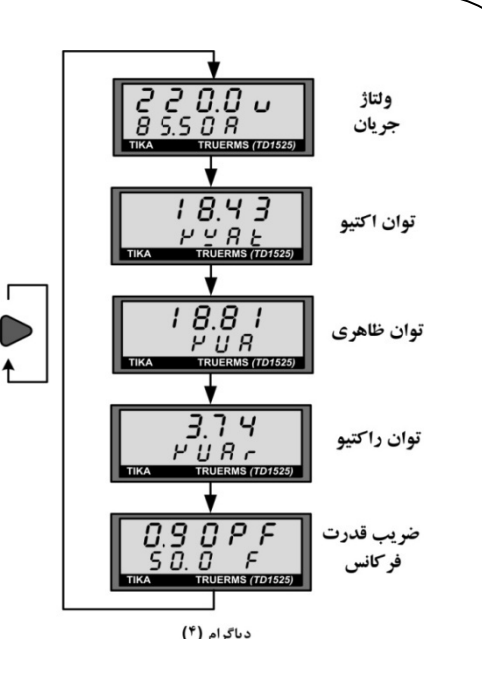

- <sup>ي</sup> شود كه <sup>و</sup> تنظيمات دستگاه انجام مي **:** در اين محيط كاليبراسيون **2 – محيط Set** ، CT , P ضريب قدرت <sup>و</sup> تنظيمات PT يبراسيون ولتاژ ، جريان ، <sup>ض</sup> شامل كالي نوع سيم بندي و تنظيمات پورت سريال ( در صورت فعال بودن ) مي باشد
- براي ورود به اين محيط بايد كليد ∠ ∫ا در محيط Run به مدت ۳ ثانيه فشار داد . اين محيط شامل ٨ صفحه است ( در صورت فعال بودن پورت سريال ٣ صفحه ديگر به اين محيط اضافه مي شود ) كه تعويض صفحات آن در دياگرام ۵ نمايش داده شده است .
- نكته ۱ : دياگرام در مدل TD-1525 Multi صادق است و در مدل های ديگر تعدادي از صفحات حذف مي شود مثلاً در مدل TD-1525 VA صفحه كاليبراسيون PF و صفحه نوع سيم بندي حذف مي شود .
- نكته٢ : در صورتي كه دستگاه داراي پسورد باشد بايد قبل از انجام تنظيمات پسورد را در صفحه اول وارد كـرد .
	- . PS بيانگر ايـن اسـت كـه پسورد وارد شده صحيح نيست .
	- = = PS بيانگر اين است كه پسورد وارد شده صحيح است .
	- نكته۳ : در صفحه Reset با وارد كردن كد ، نوع Reset انجام مي شود . . دستگاه را Restart مي كند كد 10 : <sup>د</sup>
	- كد 100 : تنظيمات دستگاه را به تنظيمات كارخانه باز مي گرداند .
- نكته ۴ : اگر در محيط Set به مدت ۱ دقيقه كليدي زده نشود ، دستگاه به محيط Run باز مي گردد .

 $X \times X \times X$ صفحه Password  $0 - 9999$  $\frac{2}{2}$  $\frac{2}{8}$  $\frac{0}{4}$ كالبيراسيون ولتاژ 0~99999v  $3.5$ كاليبراسيون جريان  $\blacksquare$  $C R L-R$ 0~99999A تغيير مقدار پارامتر  $0.9G$ كاليبراسيون PF  $C R L-P$  $0.00 - 1.00$  $19H$ نوع سیم بندی  $BodE$ 4 O O O CT مورد استفاده  $0 - 4000$  $20000$ PT مورد استفاده  $2209E$  $0 - 20000$  $3<sub>sec</sub>$ آدرس دستگاه Save  $R d d$  $1 - 247$  $\begin{array}{c}\n9600 \\
\hline\n6800\n\end{array}$ نرخ انتقال ديتا 2400~57600 nonE نوع بيت توازن  $P R C E$ None, odd, even **XXXXX** صفحه Reset  $FESEE$ دياگرام (۵) سشخصات فنى أابعاد دستگاه : 220Vac ±%10 y 100~240V 48\*96\*123mm 50 /60 Hz  $0 - 60H$ محدوده ورودى ولتاژ : محدوده ورودي جريان :  $10 - 500$  Vac  $40mA - 5 Aac$  $CT_{i \neq 0}$ |دقت اندازه گیری  $\frac{960.5}{5}$  FS دقت اندازه گیری

 $(\Delta)$ 

 $-10 - 60c$ 

 $-20 - 83c$ 

 $30 - 90%$ 

|نمایشگر و صفحه کلید :

LED 7 - Seg 5digit - 2Row

شرايط محيطي :

دمای عملکرد

دمای نگهداری

رطوبت

%0.5 FS

4 key

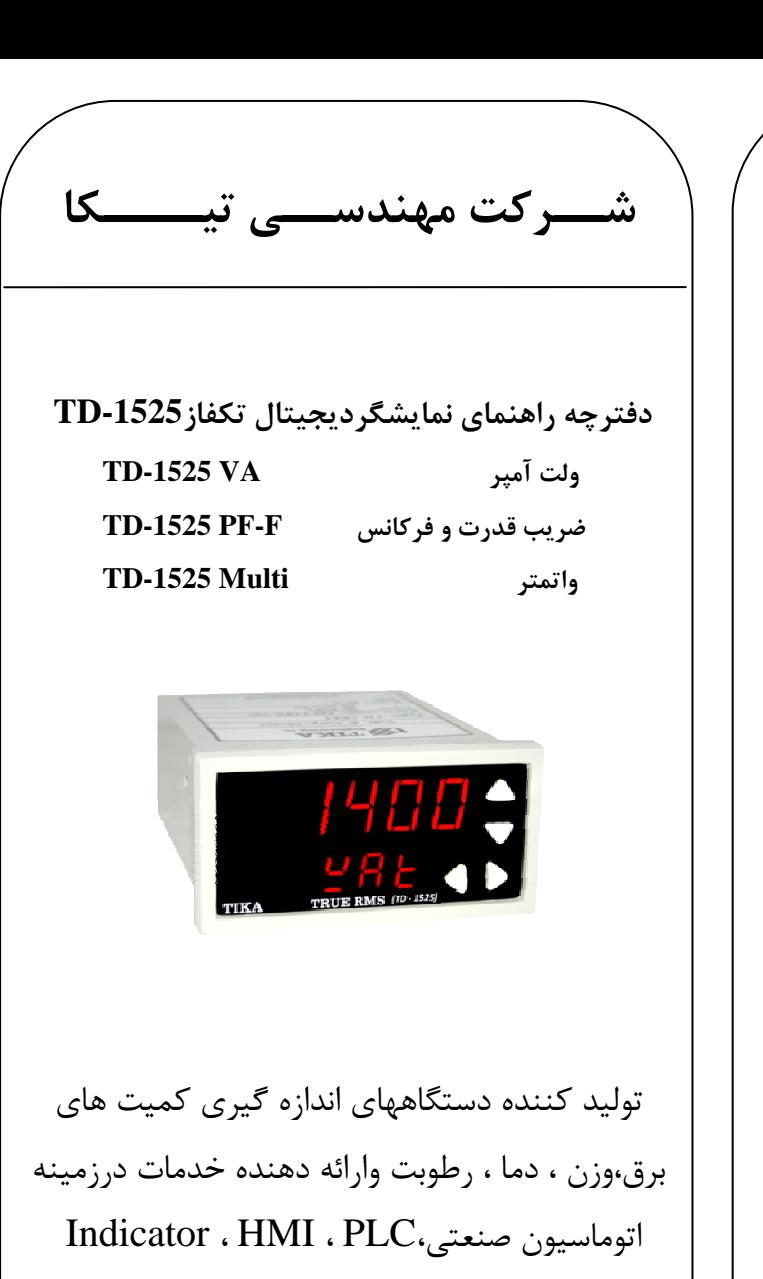

Tran<sup>و</sup> ..... nsmitter

تهران- چهارراه وليعصر - خيابان رازي-كوچه شيرزاد شرقي-پلاک۱۴-طبقه سوم تلفن و فاكس : ۶۶۷۲۰۹۲۲۰۱۲۲–۶۶۷۲۵۹۵۰–۶۶۷۲۵۹۵ WWW.TIKAAENG.COM

 $(4)$